, tushu007.com

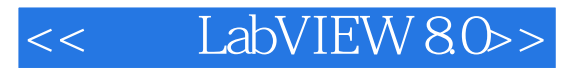

- << LabVIEW 80>>
- 13 ISBN 9787121033193
- 10 ISBN 7121033194

出版时间:2007-1

页数:351

 $\overline{a}$ ,

字数:465000

extended by PDF and the PDF

http://www.tushu007.com

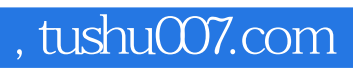

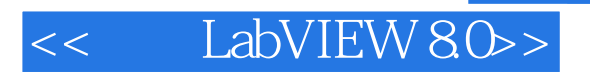

LabVIEW 80

 $\text{LabVIEW 8.0} \qquad \qquad \text{LabVIEW}$ 

 $L$ abVIEW $\,$ 

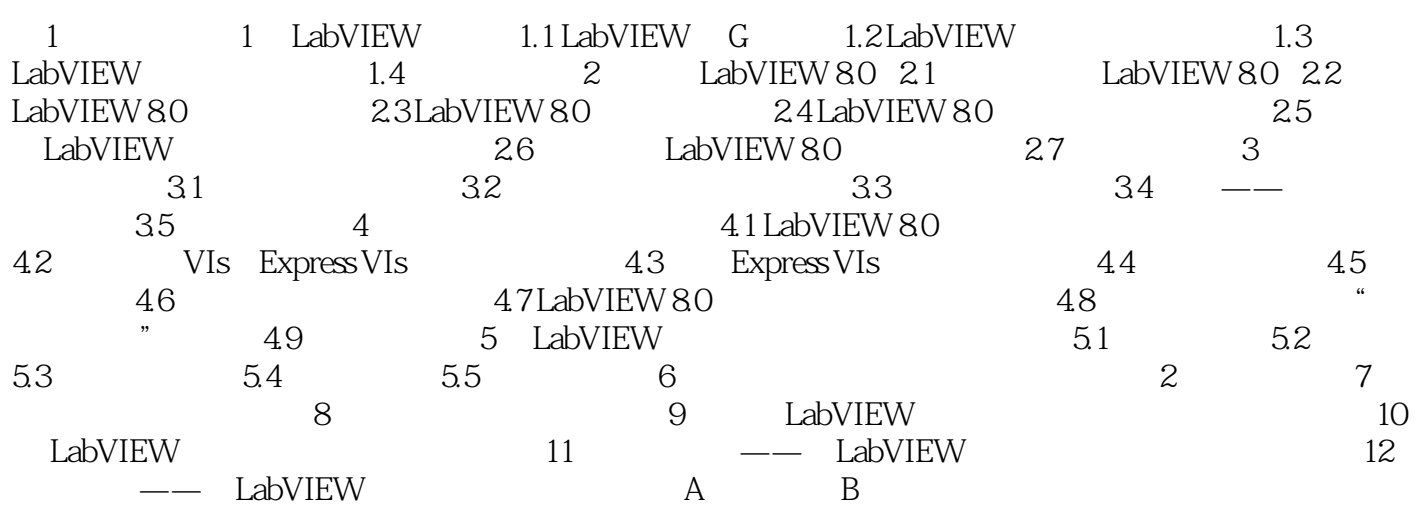

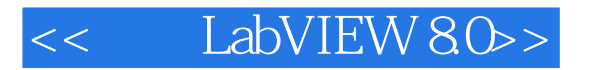

本站所提供下载的PDF图书仅提供预览和简介,请支持正版图书。

更多资源请访问:http://www.tushu007.com